itself is not handled by ABILITIES, it provides a framework for the design time setup of collaboration related parameters, as well as provides runtime assistance in the start-up of a collaborative work session, as well as the archival of formally defined results of such collaborative work.

## **ABILITIES: "Collaborative Work Support"**

- **Notification**. Collaboration can be started after a notification is received by an ABILITIES user. However, a collaborative work session can be started without a preceding notification as well, so this step is optional.
- **Invitation for collaboration**. In this phase an ABILITIES user is invited to take part in a collaborative session. At minimum, the invitation contains who is invited using what collaboration tool at what  $\left( 2\right)$ 
	- **Agreement on collaboration parameters.** Closely related to initialization, this phase is used to agree on the actual parameters of collaboration medium is not suitable to one of the parties, this party may suggest a new schedule or an alternative collaboration method. These collaboration parameters are exchanged by the involved parties

Collaborative work in ABILITIES focuses on the pre-planned or ad-hoc organization of group activities between or among participants of the ABILITIES network.

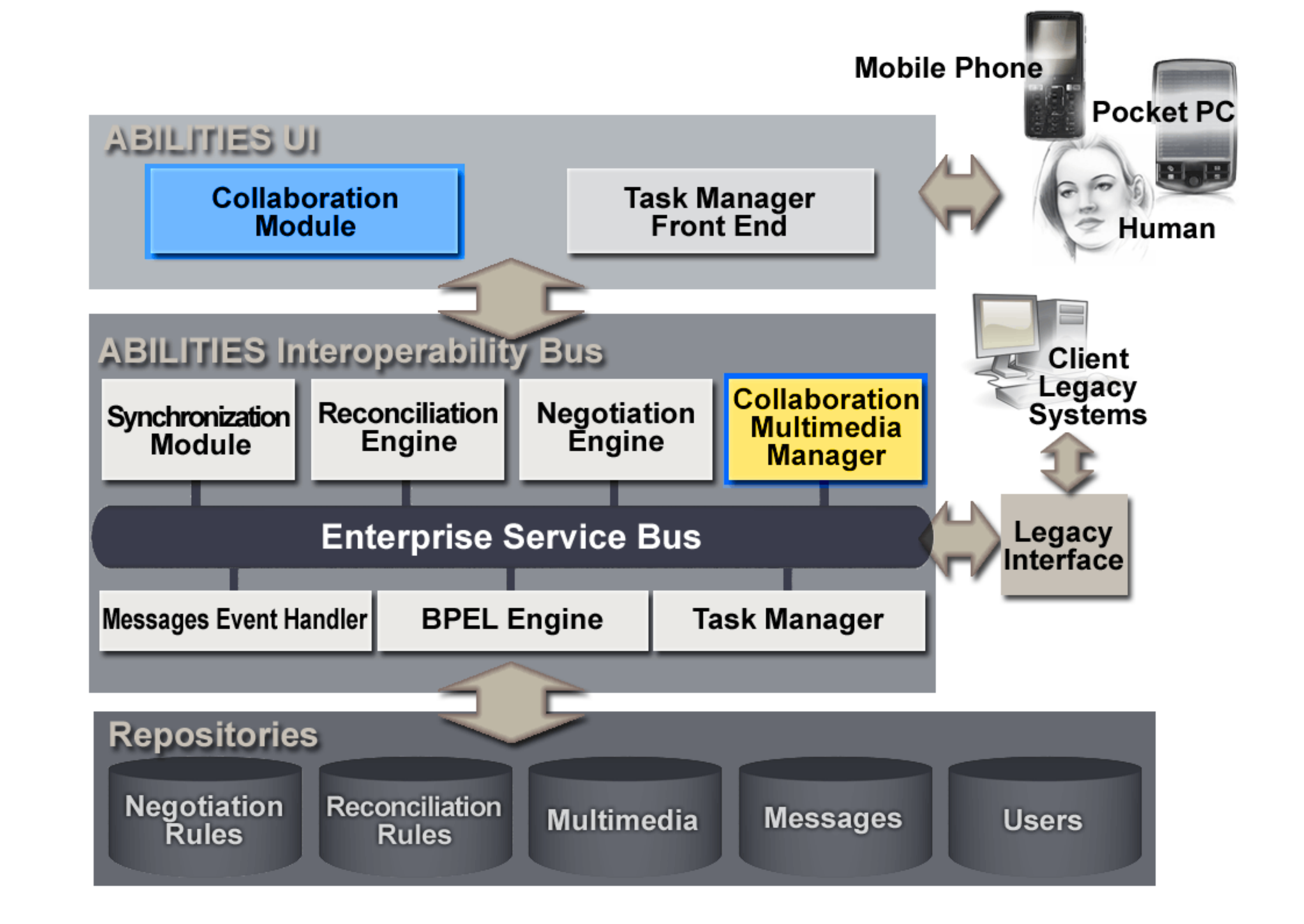

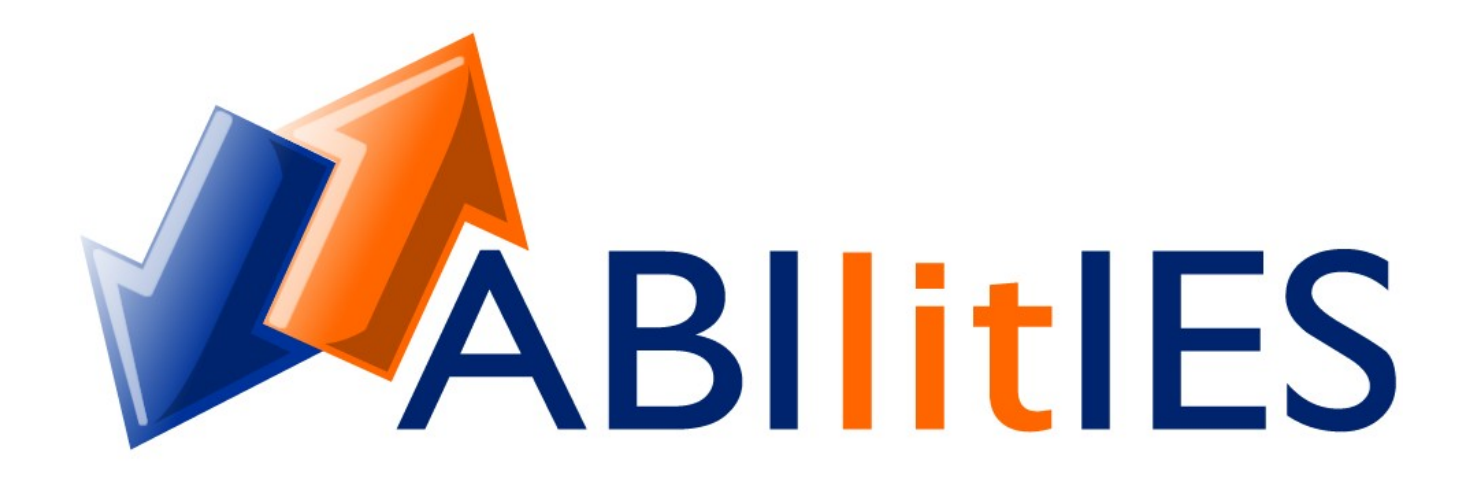

## **Application Bus for Interoperability in Enlarged Europe SMEs**

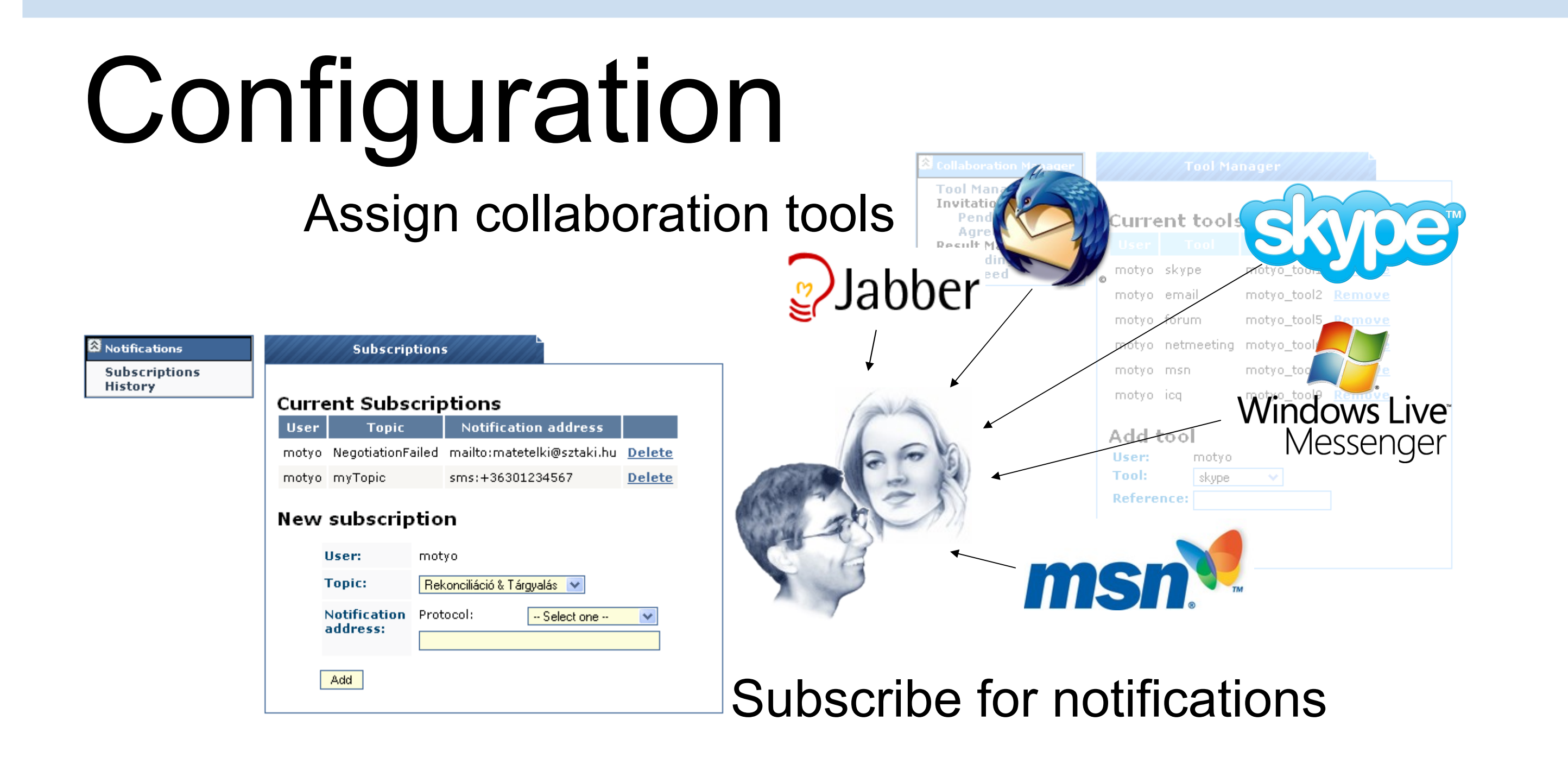

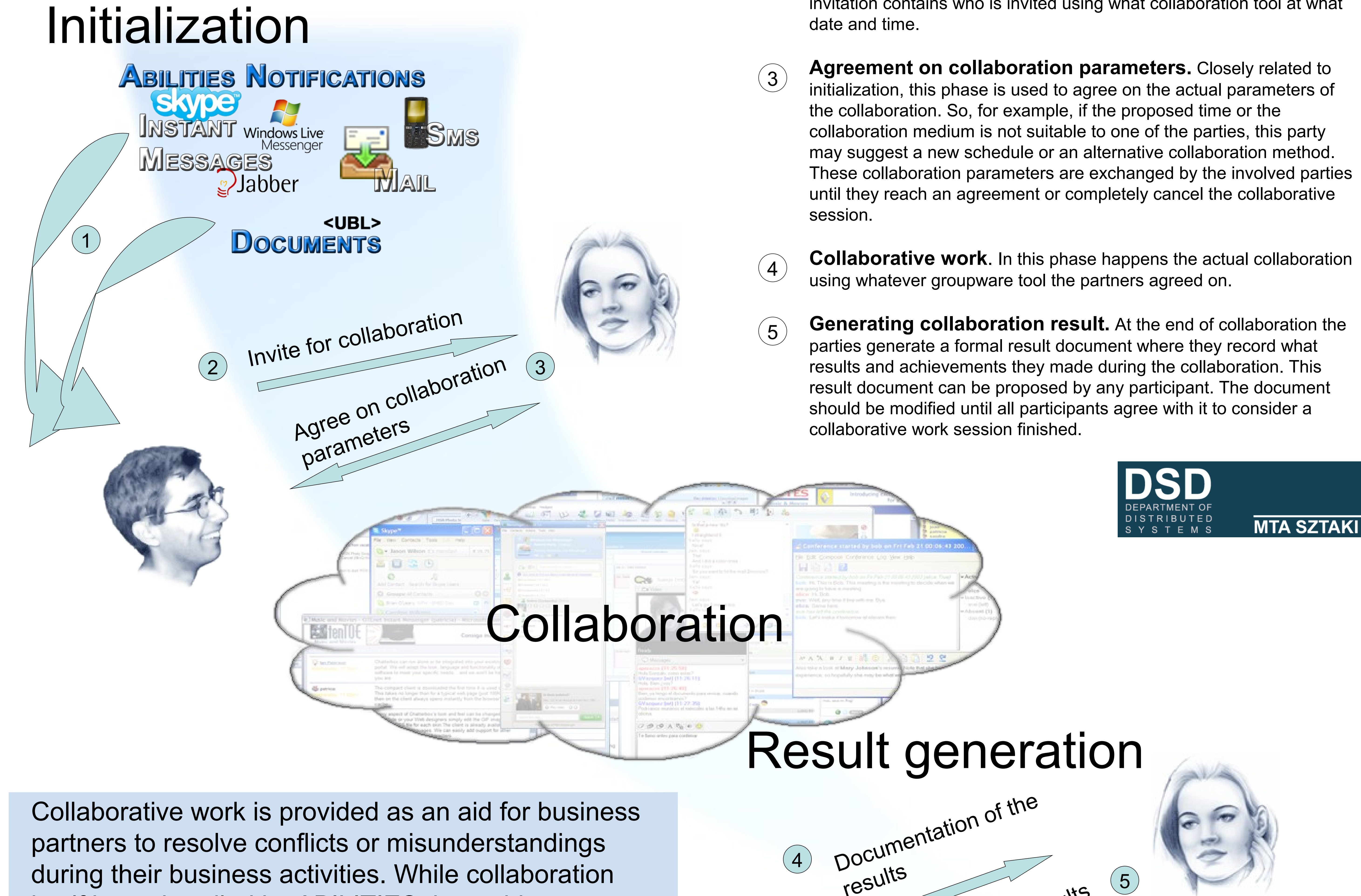

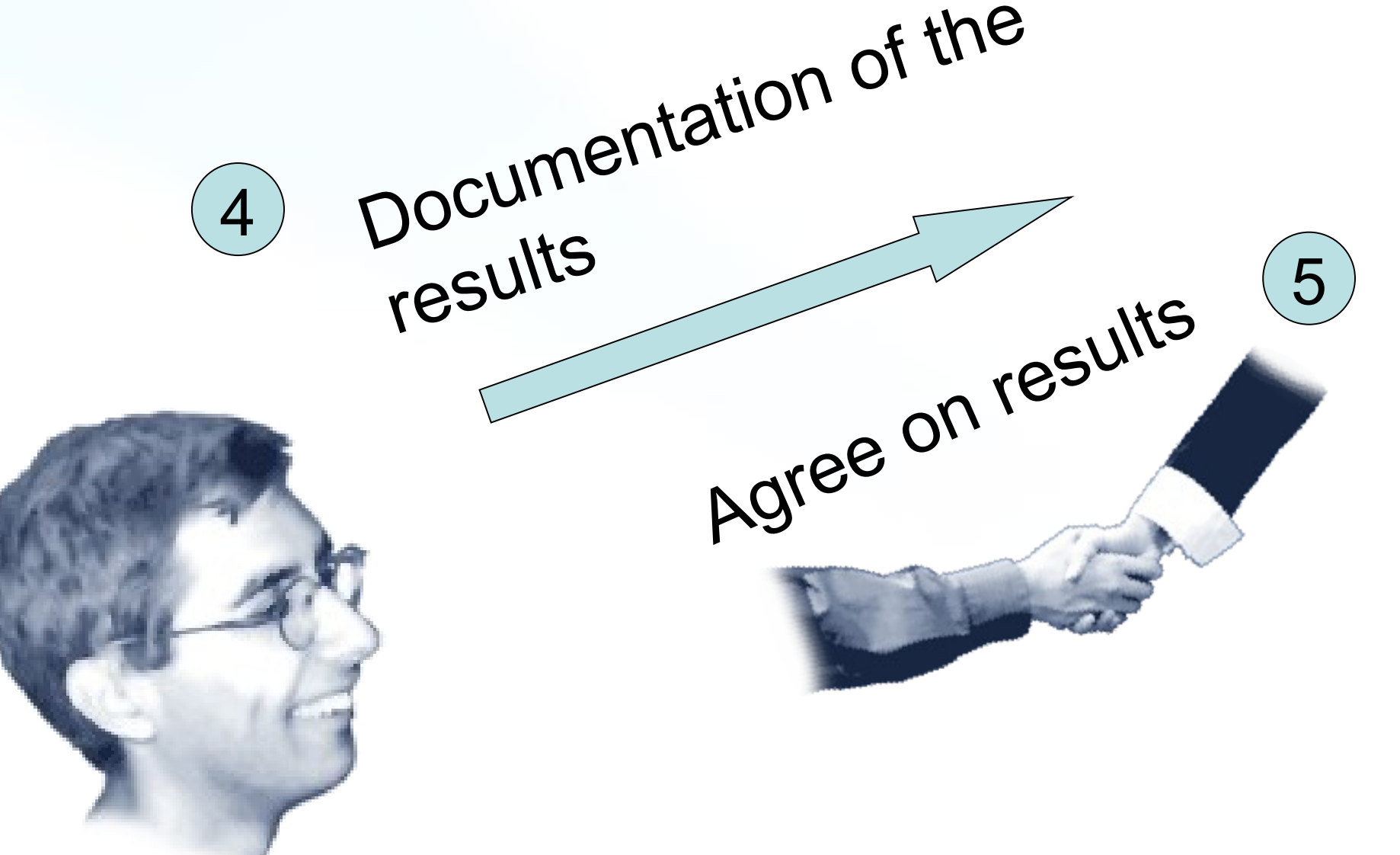

1